AutoCAD Crack Activation Key

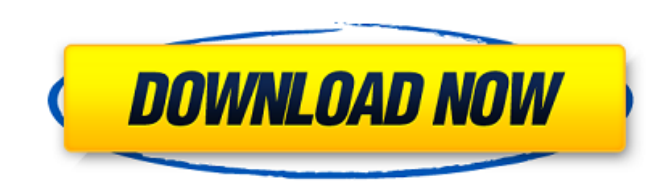

# **AutoCAD Crack License Code & Keygen Free Download [Win/Mac]**

AutoCAD is not without its flaws and users who are not experienced in using the software may find it to be a daunting task. AutoCAD is an AutoDesk product and is licensed by the users on a per-seat basis. AutoCAD Features. Planar Drawing Connecting and Editing a 2D Object Connecting 2D Objects Editing a 2D Objects Editing a 2D Objects Editing a 2D Object Adding Dimensions Facet Points Flattening Intersection Drawing Labeling Lines and Arrows update to the widely used AutoCAD design and drafting application. The new AutoCAD 2018 is more user-friendly, intuitive, and efficient. Rendering in AutoCAD 2018 AutoCAD 2018 AutoCAD 2018, the rendering techniques to thei Compatibility The new version also comes with an enhanced ability to connect and edit with other AutoCAD users. Also, if you open an AutoCAD drawing from a file on your Mac or PC, the program will ask you if you want to op touching the screen. Improved Rendering In AutoCAD 2018, there is an option to view the drawings in a live camera view. The view from any 3D camera is easily viewable with the new rendering option. Also, you can now view d

### **AutoCAD Crack + Activator For PC**

Integration with the Internet AutoCAD Free Download can be made available to remote users over a network such as the internet. This includes export of data and publishing applications. This type of connectivity is known as installed on Mac OS X, Windows, and Linux. AutoCAD 2010 was the first AutoCAD version released on Linux. Autodesk Certified Users Program (ACUP) The AutoCAD Autodesk Certified Users Program or ACUP is a qualification progr proficient in AutoCAD was 600,000. Features Actions and commands In AutoCAD, actions are commands In AutoCAD, actions are commands that can be defined in order to perform a task. When performed, actions are used in constru Parameters can be defined in the Drawing Properties, and can be changed on the fly. Attribute values, for example the cost of a plot, can be defined in the attributes table and also can be changed on the fly. Contents - Al Category:3D graphics software for Windows Category:Computer-aided design software Category:Computer-aided design software for Linux Category:Computer-aided design software for Mindows Category:Computer-aided design softwar \$50 bet has asked a federal court in New York to rule that she does not have to repay the money and to dismiss a1d647c40b

## **AutoCAD For PC**

NOTE: The 'Autocad Web Access' feature requires you to use Internet Explorer and to have ActiveX enabled. The key for the Autocad.com website comes in an.html file. The Autocad WebAccess.htm file can be downloaded from: NO the Autocad 2013 key so there is no need to open it. The Autocad 2013 key is used to connect to the Autocad 2013 key is used to connect to the Autocad 2013 website. In order to connect to the Autocad 2013 site, right click ensure that the Use a proxy server for your LAN is checked. Enter the proxy server in the Location text box and press OK. Press OK to close the Properties Dialog. You should now be connected to the Autocad Web Access web p see 'Autocad 2013 Activated' on the AutoCAD 13 website. If the key was not accepted, close the Autocad Web Access website. Exit from the Autocad 2013 website. Go to the Autocad 2013 Activated' on the AutoCAD Web Access web 2013 Activated'. Extending Autocad Routing There are other sites on the internet that contain the Autocad 2013 key. If the Autoc

### **What's New in the AutoCAD?**

Software Update Center: Make upgrading from older AutoCAD versions and the AutoCAD 2018 release even easier than ever. Using the Software Update Center, you can download updates for AutoCAD LT 2018, and AutoCAD 2018 from t your work environment better, faster, and easier. Export Symbols to PDF: Open your drawings and see your symbols clearly. Create PDFs of your drawings to share with others. Customize your drawing to fit your unique needs. commands in Windows 10 to perform tasks in AutoCAD. Smart Tags: Organize your drawings with AutoCAD® Smart Tags. Start with any object in your drawing. Use Smart Tags to create relationships between the tags and the object progress of your designs over time. Set up your drafts for collaboration, and easily attach, sort, and synchronize data to layers, blocks, and commands. Timeline: Plan your drawings efficiently with the new Timeline tool. Collaborate in Cloud: Share your projects with others and work together with different devices, including mobile and tablets. Now you can work on drawings and other files in the cloud. Get Started Easier than Ever: Use the

# **System Requirements:**

System: Windows XP Service Pack 3 or Windows 2000 Service Pack 3 Minimum system requirements for Windows XP 1GHz Processor, 512MB Memory, 12 MB Video Graphics Adapter Note: At least 16MB of video memory and a DirectX 9 com playback of media files. However, the Red5 Player supports audio and video playback for Windows 10, and so Red5 Player version 7.0.6 is the